## 電子調達SaaSサービス 電子調達システムがサポートするJRE及びOS・ブラウザの組合せ

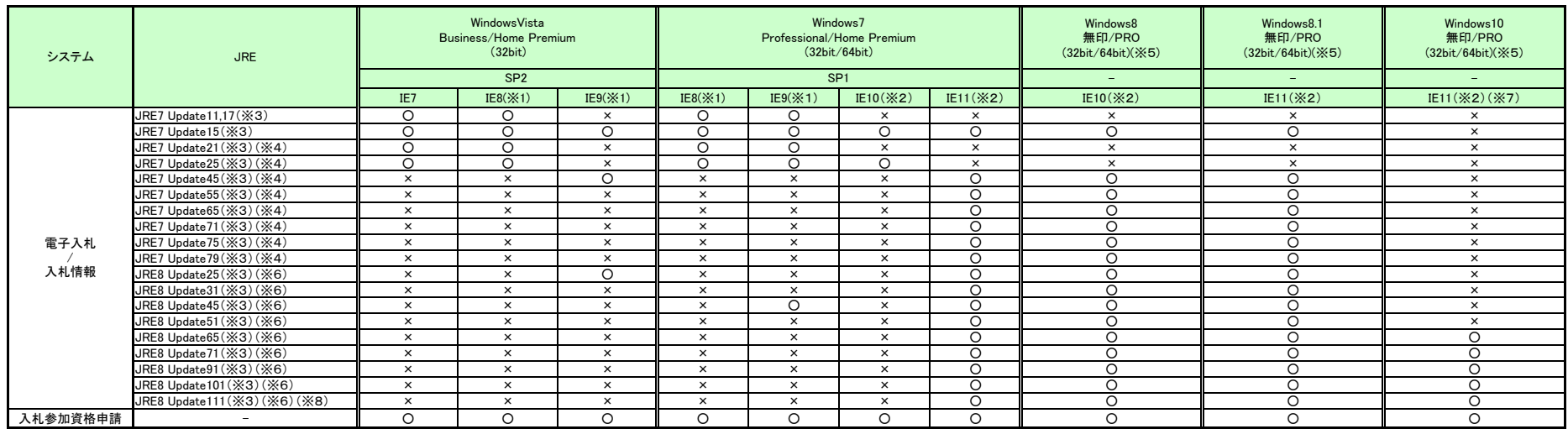

≪凡例≫

○:サポート対象

×:サポート対象外

※1 コアシステムの制約事項があります。「電子入札コアシステム開発コンソーシアム」掲載の技術情報 TK 091028001 「Internet Explorer 8にて発生する事象及び対処方法について」をご確認ください。 ただし、項番3「画面が崩れて表示される場合がある」は除きます。

※2 IE8、IE9同様、コアシステムの制約事項があります。「電子入札コアシステム開発コンソーシアム」掲載の技術情報 TK 091028001 「Internet Explorer 8にて発生する事象及び対処方法について」をご確認ください。 ただし、項番3「画面が崩れて表示される場合がある」及び項番5「複数ファイル添付時に確認画面の添付資料枠が横方向に広がる」は除きます。

※3 Javaのセキュリティレベルが上がり、動作確認時に、以下のポップアップが出るようになりました。 表示されるURLが接続先の電子入札システムであることを確認し、2箇所のチェックを入れて実行ボタンをクリックし継続してください。 【注意】JREのバージョンが更新されるため、更新ボタンはクリックしないでください。

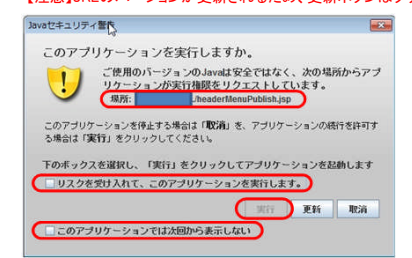

※4 JRE7 update 21 より、オラクル社から新しいリビジョンが公開された場合、署名なしアプレットが起動できない仕様となりました。 暫定対処として、Java コントロールパネルのセキュリティレベルを「高」→「普通標準」に変更してください。 (セキュリティレベルが、JR E7update 21 から4→3段階に変更になっています。また、JR E7 update 25 においては、文言「標準」が「中」に変更となります。 JR E7 update 25 の場合は、「標準」を「中」に読み替えてください) 詳細は「電子入札コアシステム開発コンソーシアム」掲載の「JRE7 update 21についての注意事項」をご確認ください。

※5 Windows8,8.1,10で利用する場合、コアシステムでのJIS2004 の使用制限があります。「電子入札コアシステム開発コンソーシアム」掲載の コアシステム関連情報「電子入札コアシステムでのJIS2004 の使用制限について【Windows8,1】」をご確認ください。

※6 JRE8を使用する場合、JRE7以前とは異なる設定(Javaの例外サイト・リストの追加)が必要になります。 設定手順につきましては、「【電子入札】パソコンの設定方法について」をご参照ください。

※7 Edgeはサポート対象外です。

※8 JRE8 update 111より、ProxyサーバでのBasic認証(ID-パスワード認証)に標準で未対応となります。 各団体様、業者様のネットワーク環境でProxyサーバのBasic認証を行っている場合、パソコンとサーバの通信ができなくなります。 その場合の対処につきましては、「【電子入札】パソコンの設定方法について」をご参照ください。

## 注意事項

ICカードクライアントソフトがサポートする環境については、ご利用のICカード発行元認証局のホームページをご確認ください。 ——<br>今回サポート対象としました環境は、ご利用のICカード発行認証局がサポートしていない場合もございます。